# JML

Angelo Gargantini Info 3 2006

## Introduzione a JML

- è un insieme di tool e di tecniche per il design by contract in Java ed altro
- disponibile su web:
- <http://www.cs.iastate.edu/~leavens/JML/>
- [www.jmlspecs.org](http://www.jmlspecs.org/)

## JML sintassi

- Per rendere JML facile da usare le annotazioni JML vengono aggiunte come commenti nel file .java tra  $/$ <sup>\*</sup> $@. . . @$ <sup>\*</sup> $/$ , o dopo  $/$  $@.$
- le proprietà sono scritte come espressioni boolean di java con alcuni operatori in più: \result, \forall, \old, ==>, ...
- e alcune parole chiave requires, ensures, invariant, ...

#### **Pre- and postconditions**

Pre- and post-conditions for methods:

 $/*$ @ requires amount  $>= 0$ ; ensures balance == \old(balance) - amount  $&\&\&$  \result == balance;  $\omega^*/$ public int withdraw(int amount) { ... } Here \old(balance) refers to the value of balance before execution of the method.

## Altri esempi

JML specs can be as strong or as weak as you want.  $/*$ @ requires amount  $>= 0;$ ensures true;  $\omega^*$ public int debit(int amount){ ... } This default postcondition "ensures true" can be omitted.

Esempio con  $\leq ==>$ 

Posso usare l'operatore <==> : se e solo se

//@ ensures \result <==> j < n;

public boolean minore(int j, int n) { return j < n; }

## **non\_null**

Many invariants, pre- and postconditions are about references not being null. non null is a convenient short-hand for these.

- public class Directory {
- private /\*@ non null @\*/ File[] files;
- void createSubdir(/\*@ non null @\*/ String name){…}
- Directory /\*@ non null @\*/ getParent(){...}

#### assert

An assert clause specifies a property that should hold at some point in the code, eg.

```
if (i \leq = 0 || j \leq 0) {
```

```
...
} else if (i < 5) {
1/(\omega \text{ assert } i > 0 \& 0 < j \& 0 < j;
...
} else {
1/100 assert i > 0 & & j > 5;
...
}
```
#### assert

- JML keyword assert now also in Java (since Java 1.4).
- Still, assert in JML is more expressive, for example in

```
...
for (n = 0; n < a. length; n++)
if (a[n]==null) break;
/*@ assert
(\forall int i; 0 \le i \le k i \le n; a[i] != null);
@*/
```
## **Quantifiers**

- JML supports several forms of quantifiers
	- Universal and existential (\forall and \exists)
	- General quantifiers (\sum, \product, \min, \max)
	- Numeric quantifier (\num\_of)
- Esempi

(\forall Student s; juniors.contains(s);

 $s.getAdvisor() != null)$ 

(\forall Student s; juniors.contains(s) ==> s.getAdvisor() != null)

## Esempio quantificatori

- /\*\* Exercise 1: find the minimum element in an array. \*/
- $\frac{1}{10}$  requires a ! = null && a.length > = 1;
- $\omega$  ensures (\forall int i;  $0 \le i \&$
- $i < a$ . length; \result  $\leq a[i]$  $\circledcirc$  && (\exists int i;  $0 \le i \le k$  i  $\le a$ . length;  $\text{result} == \text{afil}:$

 $\omega^*$ 

public static int find\_min (int a[])

## Benefici di JML

- JML specifications provide explicit documentation of contracts and invariants
- Writing JML specs for code, you make explicit assumptions and considerations that have gone into the design of code
- Such JML specifications make it easier to understand code and should help to convince yourself and others that nothing can go wrong.
- Such JML specifications can be used by tools .

## Tools per JML

1.JML compiler (jmlc): compila file java per avere class instrumentati

2.JML/Java interpreter (jmlrac): performs checks for all JML assertions at runtime: any assertion violation results in a special exception.

3.Extended static checking with escjava2: proves JML assertions at compile time 4.JML/JUnit unit test tool (jmlunit) 5.HTML generator (jmldoc) 6.Altri tool ....

### Compilatore JML (jmlc)

- Uso testuale
	- \$ jmlc Person.java produces Person.class
	- $$$  jmlc  $-Q$  \* java produces \*.class, quietly
	- \$ jmlc –d ../bin Person.java produces ../bin/Person.class

# **Eseguire il codice compilato con jmlc**

- Must have JML's runtime classes (jmlruntime.jar) in Java's boot class path
- Automatic if you use script jmlrac, e.g., \$ jmlrac PersonMain

## Come installare JML

- Scarica jmlXXX.tar.gz dal sito di JML
	- Oppure jml.tar.gz dal sito web del corso sottodirectory codice
	- Oppure da titano
- Unzippalo su [c:\](file:///home/garganti) in modo di avere una directory JML che contenga tutto
	- [c:\jml](file:///C:/jml) -> tutto le sotto directory di jml
	- $-$  c:\jml\
	- c:\jml\bin -> programmi veri e propri

## Come eseguire JML

- Scrivi la tua classe (esempio file My.java) nella directory c:\JML\bin
- Compilala con jmlc -> prossimo lucido
- Esegui il My.class nella finestra dos, fai cd fino a c:\JML\bin ed esegui

jmlrac My

## Compilare jml

- Testualmente
- Con interfaccia grafica:
	- Doppio click su c:\JML\bin\jml-release.jar
		- Seleziona la directory c:\JML\specs che contiene le specifiche jml delle librerie
		- Seleziona jml checker se vuoi controllare la sintassi
		- Seleziona jmlc se vuoi utilizzare il jml compiler per produrre il file .class

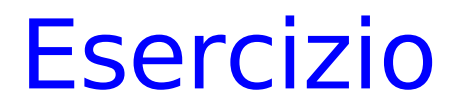

• Fai tu il metodo findMin

## Esercizio JML/JUnit

- Scrivi l'intestazione di un metodo che calcola il resto della divisione intera tra due numeri interi (non scrivere per ora l'implementazione)
- Junit: Scrivi dei casi di test con Junit
	- Esegui i test e nota che alcuni (se non tutti) i test falliranno
- JML: Scrivi le precondizioni e le post condizioni
- Prova a richiamare il metodo (nel main)
	- Con le precondizioni non valide
	- Compila ed esegui in JML (con jmlc e jmlrac)
- Modifica ora la classe
	- Con le precondizioni valide (ma le post condizioni non valide, visto che non hai ancora implementato il metodo
	- Esegui il codice in JML: cosa osservi?
- Implementa il metodo in modo corretto
	- esegui i casi di test con Junit
	- Esegui i casi di test con JML

## Altri esempi

- Divisione intera tra due numeri
- Algoritmo che dato un array V di numeri restituisce un numero in V che non sia il massimo
- Ordinamento di un array di stringhe
	- Nota che la post condizione non è semplice da scrivere,
- Ordinamento di un array di interi
- Dato una stringa, restitusce la stessa stringa ma con la prima lettera maiuscola.